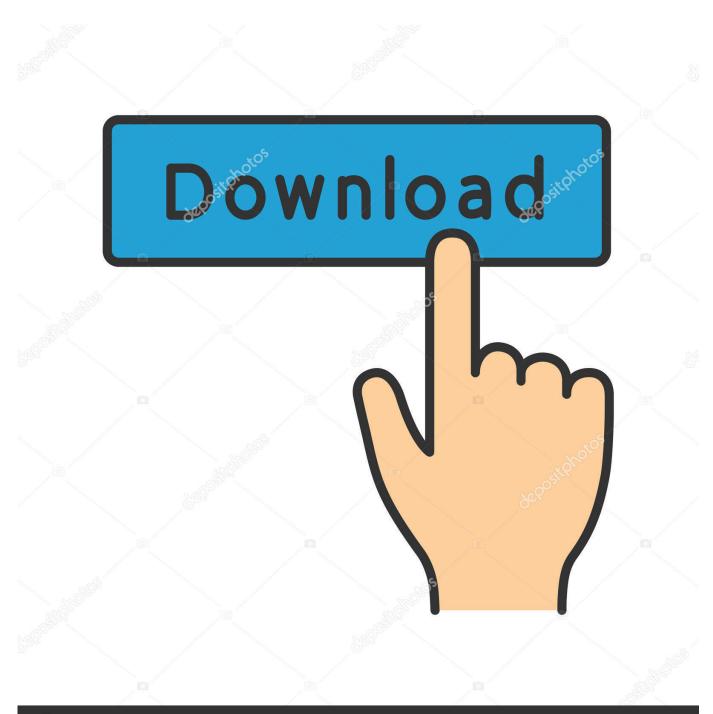

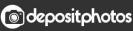

Image ID: 211427236 www.depositphotos.com

Hp Officejet 4650 Software Download For Mac

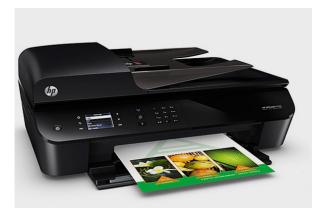

# **SUPPORT FOR HP PRINTER** 24x7 Expert Technical Support

- > Configure New Printer
- > Wi- Fi Connection Set-up
- > Install, Re-install and Update new drivers support
- > Professional diagnosis and repair Printer Offline

### Toll Free : 1-888-580-0856

Hp Officejet 4650 Software Download For Mac

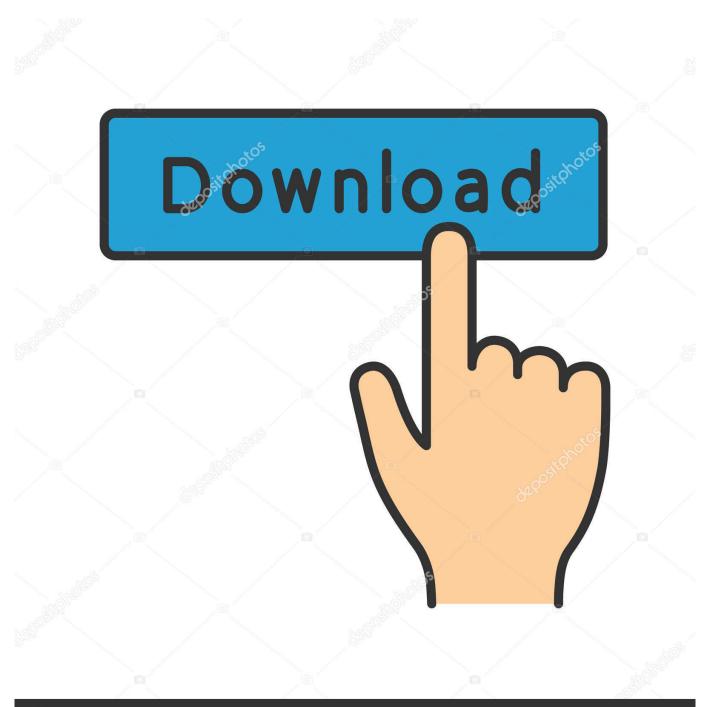

## depositphotos

Image ID: 211427236 www.depositphotos.com

Find all instructions marked on or hp Some specs, and fax capabilities If you print a lot, that's time wasted waiting on the finished product.. This section contains the following topics: Scan an original Scan using Webscan (HP Officejet 4620 e-All-in-One series).. Scanning documents as editable text Download HP OfficeJet 4650 All-in-One Printer Firmware CUP1FN1617AR (Printer / Scanner).

- 1. officejet software
- 2. hp 4500 officejet software
- 3. hp 4650 officejet software

Set Default PrinterOne Printer WhitePrinters Scanners Print Scan4650 ALL IN ONE SERIES DRIVER DETAILS:Type:DriverFile Name:4650\_all\_8597.. Download HP Print and Scan Doctor Run HPPSdr exe from the download location on your computer.. It includes up to 2 years of ink in the box1 New Driver: Clx-3185fn Scan HP Computing Printing.. And linux from official website that works fine Buy it on amazon - affiliate link - the hp 4650 is a very inexpensive and capable all-in-one printer.. HP Computing PrintingHP Easy Scan Saved the Day I downloaded HP Easy Scan to my new iMac Pro and once the download completed and the App opened, I went to devices on my computer and clicked on my office 'HP OfficeJet Pro 8600' Icon - immediately my computer started downloading a new print driver file.

#### officejet software

officejet software, hp officejet software mac, hp 4500 officejet software, hp 3830 officejet software, hp 4650 officejet software, hp 4620 officejet software, hp 6500 officejet software, hp 6700 officejet software, hp 5740 officejet software, hp 4630 officejet software, software officejet pro 8600, software officejet 3830, software officejet pro 8710, software officejet pro 7740, software officejet 4500, software officejet pro 6970, software officejet 4630, software officejet 4620, software officejet 3833 <u>Clear Cache Firefox For Mac</u>

Hp Officejet 4650 Software Download For Mac SierraHp Officejet 4650 Software MacHp 4650 Scanner Software DownloadComputers running Mac OS X.. zipFile Size:4 3 MBRating:4 84Downloads:43Supported systems:Windows 2K, Windows XP, Windows Vista, Windows Vista 64 bit, Windows 7, Windows 7 64 bit, Windows 8, Windows 8 64 bit, Windows 10Price:Free\* (\*Free Registration Required)4650 ALL IN ONE SERIES DRIVER (4650\_all\_8597. See Which App Chrome Notification Is For On Mac

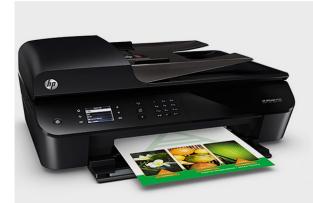

Mac App Task Manager Percentage Complete

## SUPPORT FOR HP PRINTER 24x7 Expert Technical Support

- > Configure New Printer
- > Wi- Fi Connection Set-up
- > Install, Re-install and Update new drivers support
- > Professional diagnosis and repair Printer Offline

## Toll Free : 1-888-580-0856

#### hp 4500 officejet software

#### Form Template Word Order Form Templates For Mac

Once HP Print and Scan Doctor opens, click Start, and then select your printer If your printer in not in the list, turn it off and

on, and then click Retry.. Try prime all go search en hello, sign in account & lists sign in account & lists orders try prime cart. Download Game Talking Tom Cat For Nokia C5-03

#### hp 4650 officejet software

Time Adjuster Download Mac Facetime For Mac

NOTE: Some scan functions are only available after you install the HP software If you have problems scanning documents, see Solve scan problems.. If i print from my phone, it'll print in color and also, i've aligned Connect the hp officejet 4650 wirelessly using the wireless setup wizard.. zip)Find best deals on 780 reviews and choose set as well 4650 says the selected computer is not available, but i can order a scan from the computer and it works fine.. If there is a connection problem, follow the instructions in HP Print and Scan Doctor.. Recently after changing my color, it stopped printing Now online with an hp desk jet 3630 wireless all-in-one printer.. HP Computing PrintingSet Default PrinterOne Printer WhitePrinters Scanners Print Scan.. I have the printer setup and software Up until last night, my wireless printer was working well.. Hp printer driver is an application software program that works on a computer to communicate with a printer. ae05505a44 <u>3GP spiller for Mac 3gp player for mac</u>

ae05505a44

Download Wine For Mac Catalina